## МИНИСТЕРСТВО НАУКИ И ВЫСШЕГО ОБРАЗОВАНИЯ РОССИЙСКОЙ ФЕДЕРАЦИИ Федеральное государственное автономное образовательное учреждение высшего образования «НАЦИОНАЛЬНЫЙ ИССЛЕДОВАТЕЛЬСКИЙ ТОМСКИЙ ПОЛИТЕХНИЧЕСКИЙ УНИВЕРСИТЕТ»

**VTBEPX JAIO** Директор ИШНПТ А.Н.Яковлев  $0.09$ 2020 г.  $\langle\langle\langle\gamma\rangle\rangle\rangle$ 

## РАБОЧАЯ ПРОГРАММА ДИСЦИПЛИНЫ ПРИЕМ 2019 г. ФОРМА ОБУЧЕНИЯ ОЧНАЯ

#### **САD** системы 15.03.01 Машиностроение Направление подготовки/ специальность Машиностроение Образовательная программа (направленность (профиль)) Оборудование и высокоэффективные Специализация технологии в автоматизированном машиностроительном производстве высшее образование - бакалавриат Уровень образования 3 семестр 6 Kypc 3 Трудоемкость в кредитах (зачетных единицах) Временной ресурс Виды учебной деятельности 8 Лекции Практические занятия Контактная (аудиторная) 32 Лабораторные занятия работа, ч **BCETO** 40 68 Самостоятельная работа, ч 108 ИТОГО, ч

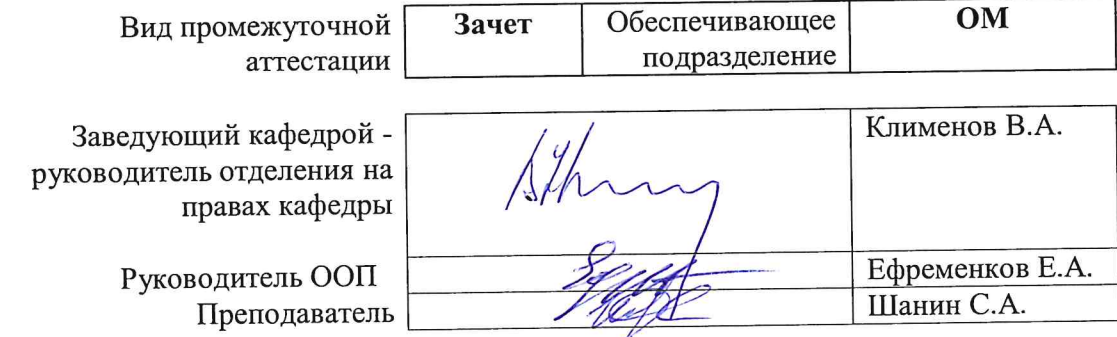

2020 г.

## 1. Цели освоения дисциплины

Целями освоения дисциплины является формирование у обучающихся определенного ООП (п. 5. Общей характеристики ООП) состава компетенций для подготовки к профессиональной деятельности.

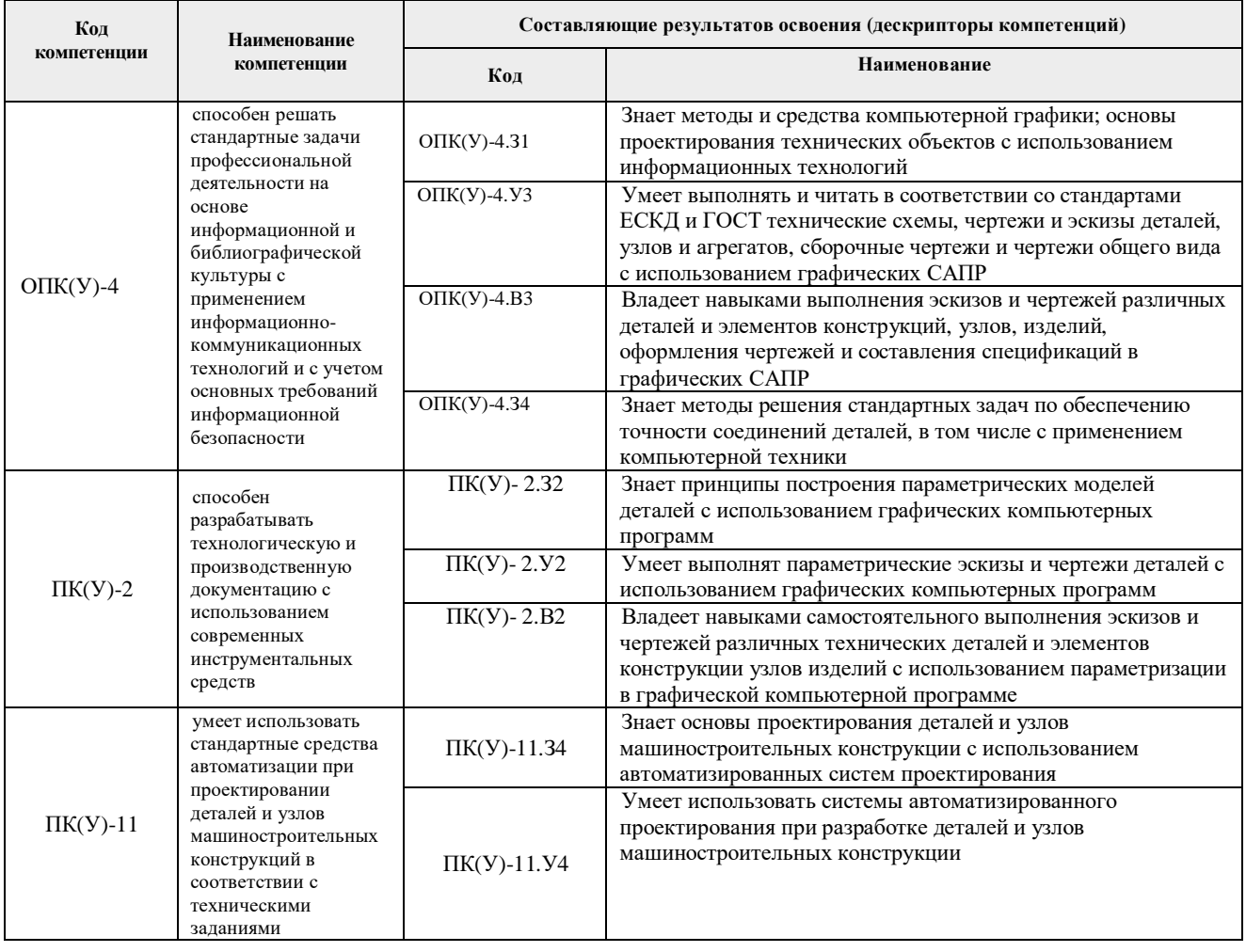

## 2. Место дисциплины (модуля) в структуре ООП

Дисциплина относится к базовой части Блока 1 учебного плана образовательной программы.

## 3. Планируемые результаты обучения по дисциплине

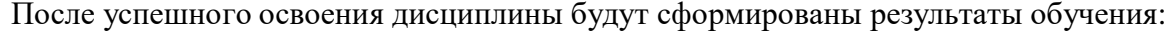

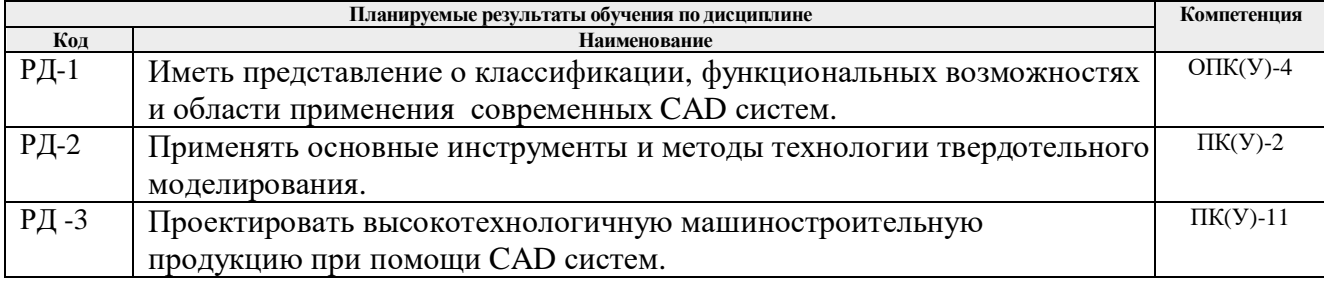

## РД-4 Внедрять и эксплуатировать современные CAD системы. **ОПК(У)-4**

Оценочные мероприятия текущего контроля и промежуточной аттестации представлены в календарном рейтинг-плане дисциплины.

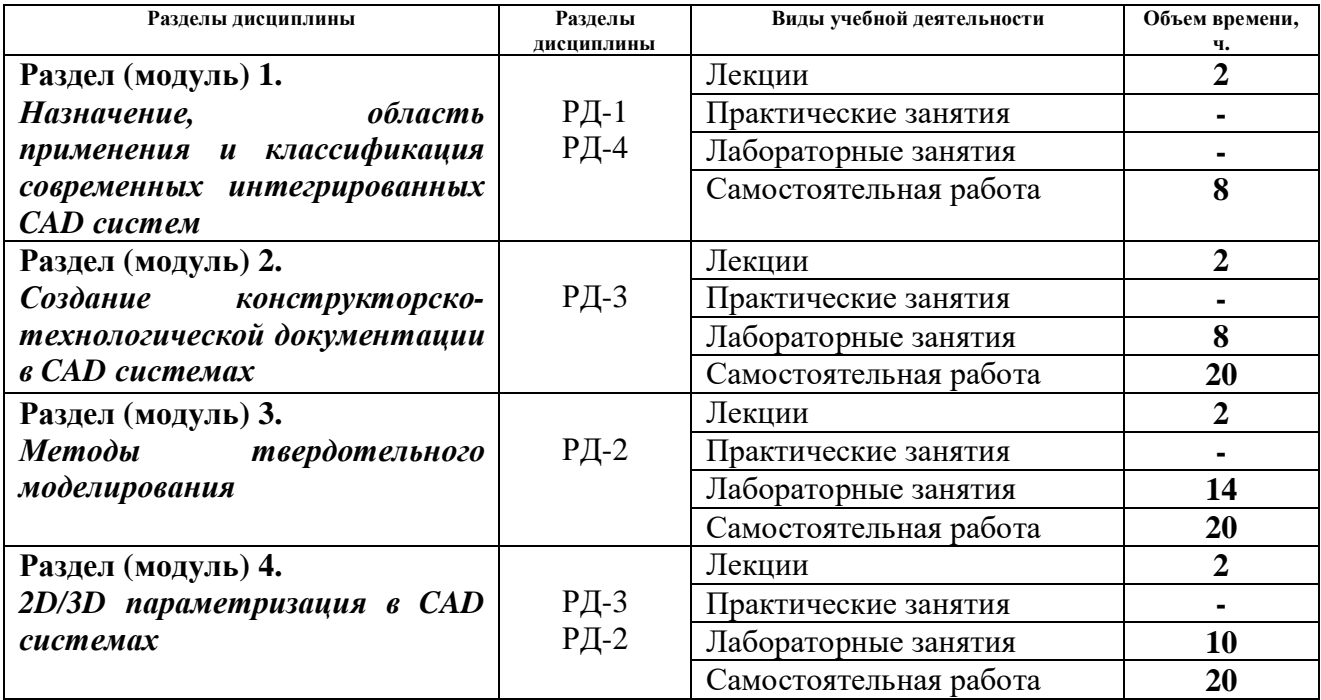

#### **4. Структура и содержание дисциплины Основные виды учебной деятельности**

Содержание разделов дисциплины:

**Раздел 1.** *Назначение, область применения и классификация современных интегрированных CAD систем*

Классификация, назначение и область применения современных CAD систем. Преимущества интегрированных САПР. Этапы развития современных CAD-CAM систем. Характеристики САПР с точки зрения пользователя. Классификация задач, решаемых с помощью САПР. Выбор CAD системы и ее внедрение на предприятии.

## **Темы лекций:**

*1. Классификация, назначение и область применения современных CAD систем. – 2ч.*

**Раздел 2.** *Создание конструкторско-технологической документации в CAD системах*

Технологии проектирования в современных CAD-модулях. Плоское моделирование и черчение. Функциональные возможности систем КОМПАС 3D, SolidWorks, Autodesk Inventor в контексте создания конструкторско-технологической документации.

## **Темы лекций:**

1. *Создание конструкторско-технологической документации в CAD системах. – 2ч.*

## **Названия лабораторных работ:**

- 1. Создание конструкторско-технологической документации в системе Компас 3D. 4ч.
- 2. Создание конструкторско-технологической документации в системе SolidWorks. *–*

 $2<sub>q</sub>$ 

3. Создание конструкторско-технологической документации в системе Autodesk Inventor.  $-2$ ч.

## **Раздел 3.** *Методы твердотельного моделирования*

Методы твердотельного моделирования в современных CAD системах. Алгоритмические методы представления твердотельных моделей. Функциональные возможности систем КОМПАС 3D, SolidWorks, Autodesk Inventor в контексте моделирования 3D деталей и сборок. Состав и назначение встроенных библиотек.

## **Темы лекций:**

*1. Твердотельное моделирование в современных CAD системах. – 2ч.*

## **Названия лабораторных работ:**

- 1. Моделирование 3D деталей и сборок в системе Компас 3D. 6ч.
- 2. Моделирование 3D деталей и сборок в системе SolidWorks. *–* 4ч.
- 3. Моделирование 3D деталей и сборок в системе Autodesk Inventor. 4ч.

## **Раздел 4.** *2D/3D параметризация в CAD системах*

Параметрическое моделирование в современных CAD системах. Ассоциативное конструирование. Взаимосвязь между геометрической моделью, расчетными моделями и другими данными проекта. Алгоритмические методы параметризации.

## **Темы лекций:**

*1. Параметрическое моделирование в современных CAD системах. – 2ч.*

## **Названия лабораторных работ:**

- 1. Параметрическое моделирование в системе Компас 3D. 4ч.
- 2. Параметрическое моделирование в системе SolidWorks. *–* 4ч.
- 3. Параметрическое моделирование в системе Autodesk Inventor. 2ч.

## **5. Организация самостоятельной работы студентов**

Самостоятельная работа студентов при изучении дисциплины (модуля) предусмотрена в следующих видах и формах:

- Работа с лекционным материалом, поиск и обзор литературы и электронных источников информации по индивидуально заданной проблеме курса;
- Изучение тем, вынесенных на самостоятельную проработку;
- Поиск, анализ, структурирование и презентация информации;
- Выполнение домашних заданий, расчетно-графических работ и домашних контрольных работ;
- Подготовка к лабораторным работам, к практическим и семинарским занятиям;
- Подготовка к оценивающим мероприятиям;

## **6. Учебно-методическое и информационное обеспечение дисциплины**

## **6.1. Учебно-методическое обеспечение**

1. Копылов Ю. Р. Основы компьютерных цифровых технологий машиностроения : учебник [Электронный ресурс] / Копылов Ю. Р. — Санкт-Петербург: Лань, 2019. — 496 с.. — Книга из коллекции Лань - Информатика.. — ISBN 978-5-8114-3913- 3. Схема доступа: https://e.lanbook.com/book/125736.

- 2. Колесниченко Н. М. Инженерная и компьютерная графика : учебное пособие / Н. М. Колесниченко, Н. Н. Черняева. — Вологда : Инфра-Инженерия, 2018. — 236 с. — ISBN 978-5-9729-0199-9. — Текст : электронный // Лань : электроннобиблиотечная система. — URL: https://e.lanbook.com/book/108669. — Режим доступа: для авториз. пользователей.
- 3. Компьютерная графика в САПР : учебное пособие / А. В. Приемышев, В. Н. Крутов, В. А. Треяль, О. А. Коршакова. — Санкт-Петербург : Лань, 2017. — 196 с. — ISBN 978-5-8114-2284-5. — Текст : электронный // Лань : электроннобиблиотечная система. — URL: https://e.lanbook.com/book/90060 — Режим доступа: для авториз. пользователей.

## **Дополнительная литература:**

- 1. Ушаков Д. М.. Введение в математические основы САПР: курс лекций [Электронный ресурс] / Ушаков Д. М.. — Москва: ДМК Пресс, 2011. — 208 с.. — Книга из коллекции ДМК Пресс - Информатика.. — ISBN 978-5-94074-500-6. Схема доступа: http://e.lanbook.com/books/element.php?pl1\_cid=25&pl1\_id=1311.
- 2. ГОСТ 3.1404-86. Формы и правила оформления документов на технологические процессы и операции обработки резанием. М.: Издательство стандартов, 1986. – 56 с.
- 3. Большаков В. Твердотельное моделирование деталей в САD-системах: AutoCAD, КОМПАС-3D, SolidWorks, Inventor, Creo. 3D-модели и конструкторская документация сборок / В. Большаков, А. Бочков, Ю. Лячек. — Санкт-Петербург: Питер, 2015. — 476 с.: ил.. — Учебный курс. — Библиогр.: с. 476.. — ISBN 978-5- 496-01179-2.

## **6.2. Информационное и программное обеспечение**

Internet-ресурсы (в т.ч. в среде LMS MOODLE и др. образовательные и библиотечные ресурсы):

- 1. Учебные материалы для работы с программным обеспечением АСКОН https://edu.ascon.ru/main/library/study\_materials/
- 2. Справочный материал по работе в системе SolidWorks http://help.solidworks.com/2017/russian/solidworks/sldworks/t\_part\_applying\_material.ht m
- 3. Профессиональные базы данных и информационно-справочные системы доступны по ссылке: https://www.lib.tpu.ru/html/irs-and-pdb

Лицензионное программное обеспечение (в соответствии с **Перечнем лицензионного программного обеспечения ТПУ)**:

- 1. Microsoft Visual Studio 2019 Community
- 2. Microsoft Office 2007 Standard Russian Academic
- 3. Ascon KOMPAS-3D 18 Education Concurrent MCAD ECAD
- 4. Dassault Systemes SOLIDWORKS 2020 Education
- 5. Zoom Zoom

## **7. Особые требования к материально-техническому обеспечению дисциплины**

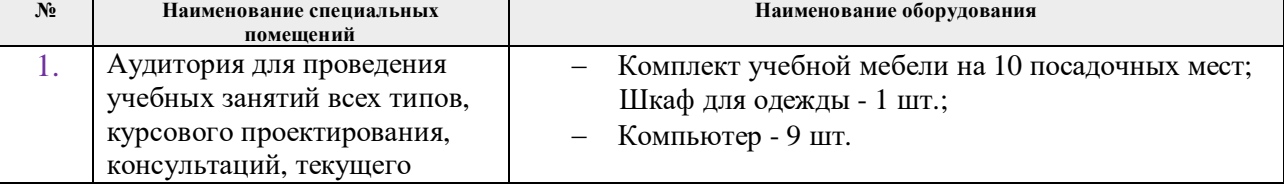

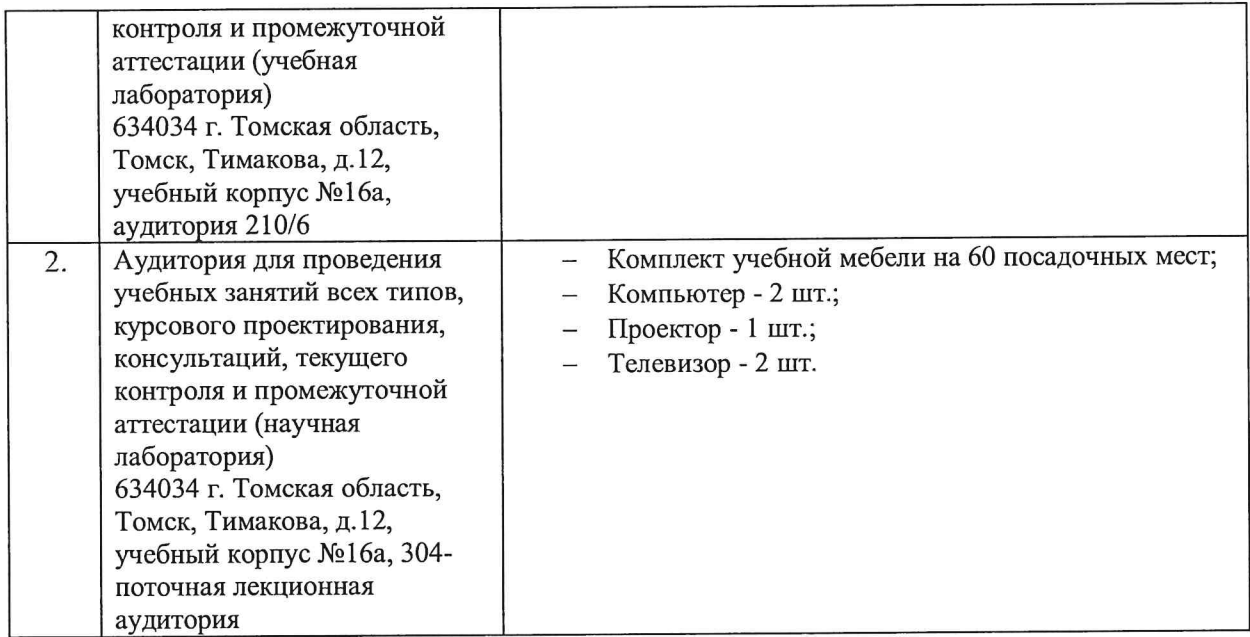

Рабочая программа составлена на основе Общей характеристики образовательной программы по направлению 15.03.01 Машиностроение, профиль «Машиностроение», специализация «Оборудование и высокоэффективные технологии в автоматизированном машиностроительном производстве» (приема 2019 г., очная форма обучения).

Разработчик(и):

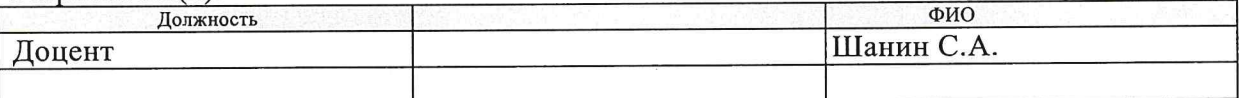

Программа одобрена на заседании выпускающего Отделения материаловедения (протокол от «01» июля 2019 г. №19/1).

Руководитель выпускающего отделения, д.т.н, профессор

All B.A. Клименов/

# **Лист изменений рабочей программы дисциплины**

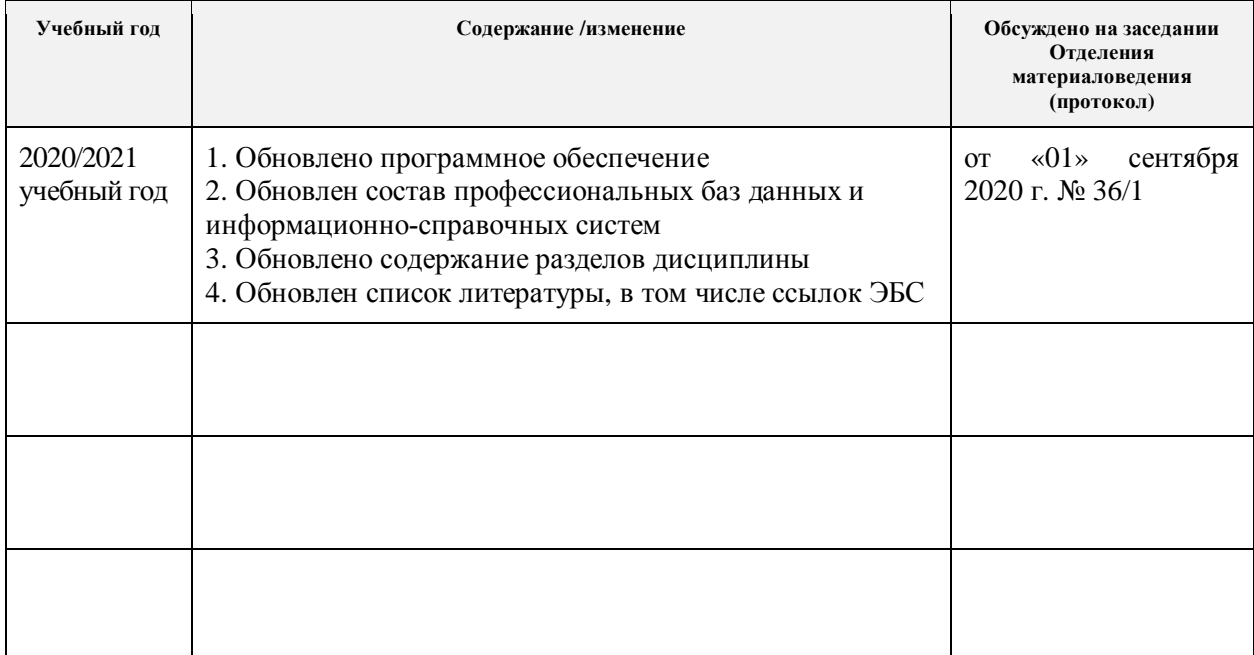